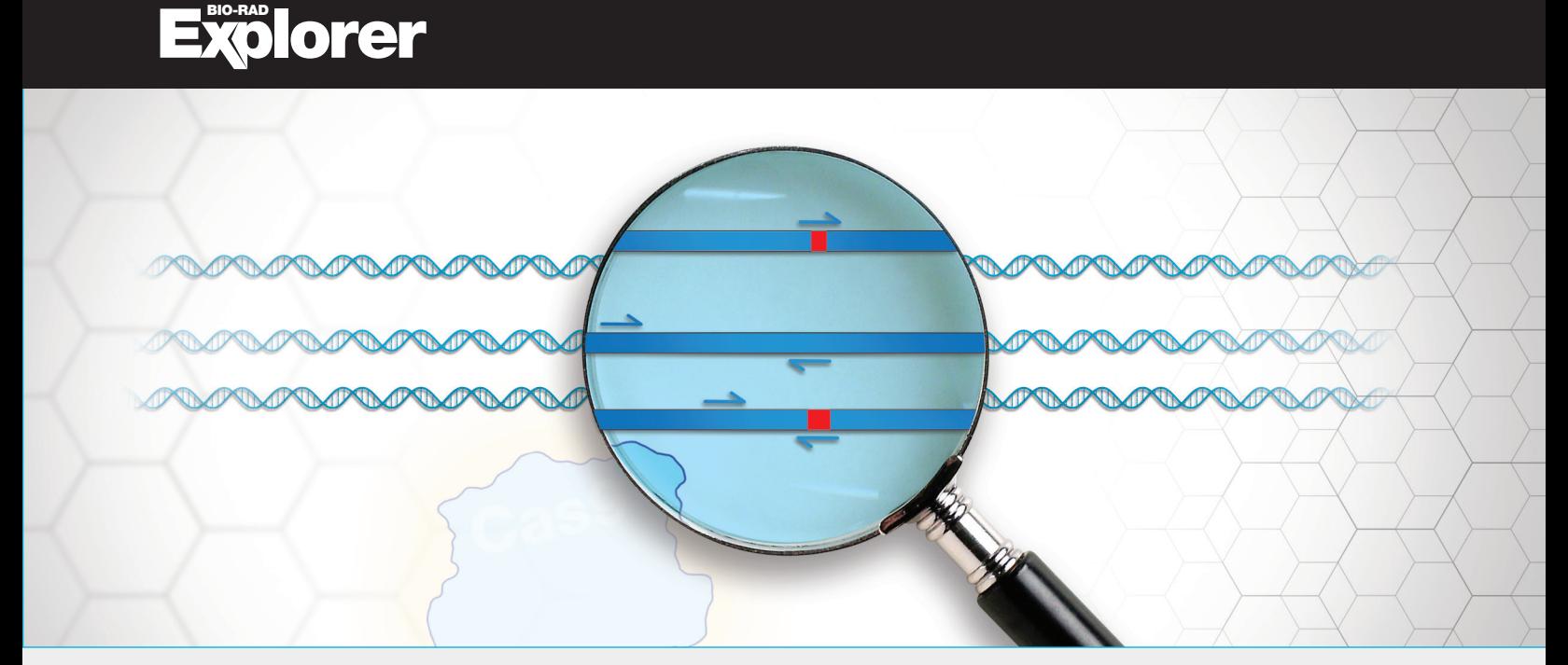

# Out of the Blue Genotyping Extension

Katalog-Nr. 12012607EDU

# Hinweise für Kursteilnehmende

Hinweis: Die Vervielfältigung von Teilen dieses Dokuments ist nur für nicht-kommerzielle Lehrzwecke gestattet. Die kommerzielle Nutzung von urheberrechtlich geschützten Inhalten, einschließlich der Verwendung in entgeltlichen Lehrmaterialien, bedarf der ausdrücklichen Genehmigung von Bio-Rad™ Laboratories, Inc. Weitere Informationen erhalten Sie von explorer@bio-rad.com.

Wenn Sie technische Unterstützung benötigen, setzen Sie sich telefonisch mit der Niederlassung von Bio-Rad in Ihrer Nähe oder in den USA unter 1-800-4BIORAD (1-800-424-6723), Option 2, in Verbindung.

Dieses Produkt ist nicht für die Selbstanwendung bestimmt.

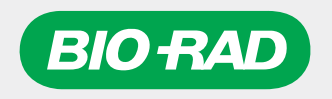

Leerseite

# Erläuterung der Ergebnisse der Laboraktivität zur *lacZ* CRISPR-Geneditierung

In der Laboraktivität zur *lacZ* CRISPR-Geneditierung haben Sie Komponenten eines CRISPR-Cas9- Geneditierungssystems in Bakterien eingeführt. Sie haben untersucht, welche Bakterienkolonien auf den Versuchsplatten gewachsen sind, und sich davon ausgehend überlegt, ob eine Geneditierung stattgefunden hat oder nicht.

Sie werden nun Ihre Platten und/oder Ihre Ergebnisse aus dem *lacZ* CRISPR-Geneditierungslabor weiter analysieren.

- 1. Formulieren Sie eine Hypothese darüber, warum die Schritte, die Sie in den Experimenten unternommen haben, zu Ihren Versuchsergebnissen geführt haben. Verwenden Sie Ihre Versuchsdaten, um Ihre Hypothese zu begründen. Geben Sie auch alle Reagenzien, Platten und Plattenzusätze wie X-Gal in Ihrer Begründung an.
- 2. Stellen Sie eine alternative Hypothese auf:
	- a. Stellen Sie fest, ob es eine andere Gruppe in Ihrer Klasse gibt, die eine alternative Hypothese vorgeschlagen hat, die sich wesentlich von der Ihren unterscheidet, ABER mit Ihren eigenen Beobachtungen übereinstimmt.
	- b. Wenn es keine anderen Gruppen gibt, die solche anderen Hypothesen aufgestellt haben, nutzen Sie Ihre Kenntnisse über bakterielle Genexpression und Zellbiologie, um Ihre eigene alternative Hypothese für die Ursache Ihrer Versuchsergebnisse vorzuschlagen.
	- c. Formulieren Sie eine ausführliche Begründung für die alternative Hypothese, aber achten Sie darauf, dass sie mit Ihren Beobachtungen übereinstimmt, auch wenn diese Ihre alternative Hypothese nicht vollständig beweisen.
- 3. Welche zusätzlichen Informationen könnten Ihnen helfen festzustellen, welche Ihrer Hypothesen mit größerer Wahrscheinlichkeit zutrifft? Beschreiben Sie, inwiefern die zusätzlichen Informationen Ihnen helfen könnten, sich für eine Ihrer Hypothesen zu entscheiden.
- 4. Ihre aktuellen Hypothesen basieren auf der Farbe der Bakterienkolonie, einem indirekten Marker für die Geneditierung. Ein indirekter Marker dient dazu, ein bestimmtes Ergebnis stellvertretend für ein anderes Ergebnis zu messen oder zu beobachten. Hier liefert die Farbe der Bakterienkolonie indirekte Informationen über den Zustand des *lacZ*-Gens. Warum könnte es daher besonders sinnvoll sein, zusätzlich noch etwas anderes zu messen, um Ihre Hypothese weiter zu untermauern?

# Extraktion von DNA aus einer Bakterienkolonie und PCR

Nach einem Geneditierungsexperiment ist es sehr wichtig zu bestätigen, dass die DNA so verändert wurde, wie es beabsichtigt war. Selbst wenn Cas9 die DNA an der richtigen Stelle schneidet, können Reparaturmechanismen eine unerwartete Sequenz einfügen. Zur Bestätigung des Ergebnisses können Techniken wie PCR verwendet werden, die in hohem Maß von der vorhandenen DNA-Sequenz abhängig sind.

### *Multiplex-PCR*

Bei der Polymerase-Kettenreaktion (PCR) wird normalerweise eine bestimmte Nukleotidsequenz (das "Amplikon") unter Verwendung eines einzigen Satzes von Primern (normalerweise ein Paar) vervielfältigt bzw. "amplifiziert". Bei der Multiplex-PCR findet eine gleichzeitige Amplifikation mehrerer Amplikons in einer einzigen Reaktion unter Verwendung eines jeweils spezifischen Primerpaars statt (Abbildung 1). Wie bei der Standard-PCR gibt es auch hier für jede bestimmte DNA-Sequenz einen eigenen Primersatz. Wenn die PCR-Zielsequenz nicht vorhanden oder die Bindungsstelle der Primer zerstört worden ist, findet keine Amplifikation der PCR-Zielsequenz statt. Wenn hingegen ein Amplikon in einer Probe nachgewiesen wird (häufig durch Agarosegelelektrophorese), dann war die zugehörige DNA-Zielsequenz in der Probe vorhanden.

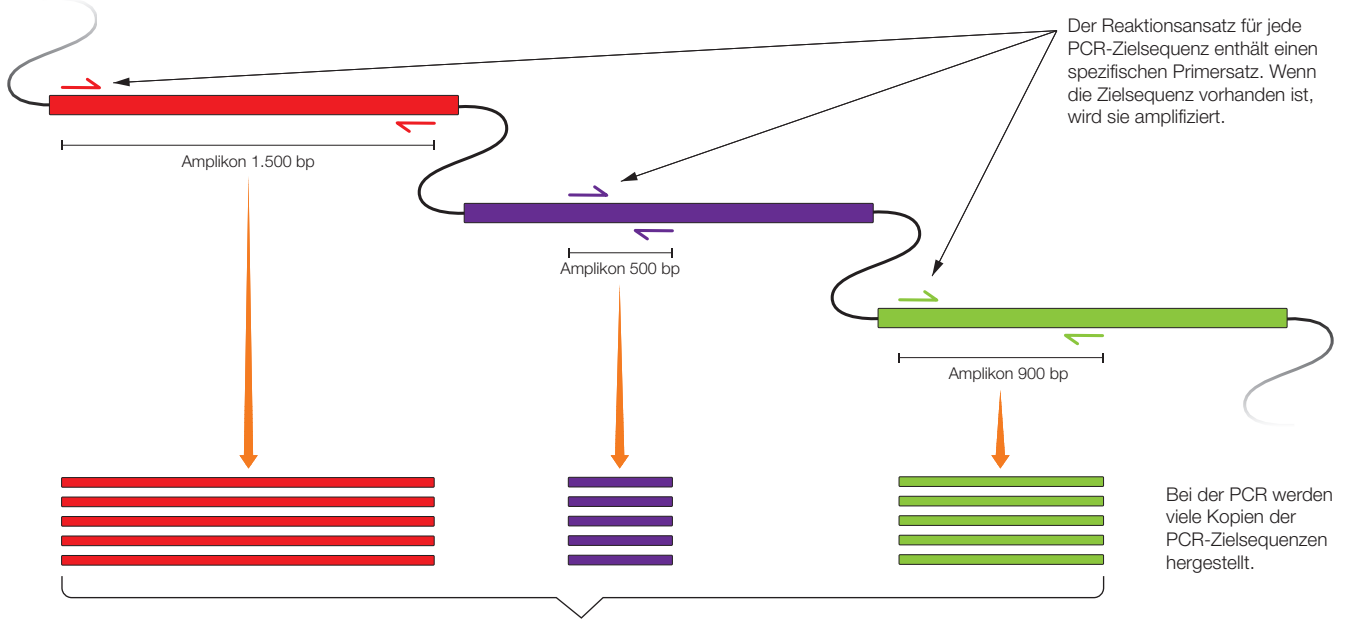

DNA-Kopien (Amplikons)

**Zielsequenz** 

Abb. 1 Mehrere Amplikons, die in einer Multiplex-PCR-Reaktion erzeugt wurden. In diesem Beispiel amplifizieren drei Primerpaare drei verschiedene Amplikons mit einer Länge von 1.500, 500 und 900 bp.

Ohne sorgfältiges Design könnten sich die verschiedenen Primersätze in einem Reaktionsansatz für die Multiplex-PCR gegenseitig behindern. Ein erfolgreiches Multiplex-PCR-Experiment verlangt daher eine sorgfältige Auswahl der Ziel-Amplikons, des Primerdesigns und der PCR-Bedingungen. Der zusätzliche Aufwand zahlt sich aber dadurch aus, dass in einer einzigen Probe mehrere Zielsequenzen gleichzeitig analysiert werden können. In dieser Lerneinheit werden Sie eine Multiplex-PCR verwenden, um mehrere PCR-Zielsequenzen in ausgewählten Bakterienkolonien zu analysieren.

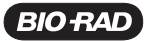

### *Verwendung von Multiplex-PCR zur Feststellung einer Geneditierung*

Die lacZ CRISPR-Geneditierungsaktivität ergab eine Reihe von Platten mit blauen und/oder weißen Bakterienkolonien. Die Koloniefarbe ist ein sichtbarer Phänotyp, der anzeigt, ob das lacZ-Gen funktionsfähig ist oder nicht. Im vorherigen Experiment haben Sie die Koloniefarbe verwendet, um Rückschlüsse auf die Genbearbeitung zu ziehen. Mit der Multiplex-PCR können Sie diese Rückschlüsse nun auf DNA-Ebene bestätigen. Nach einer Schnellextraktion von DNA aus jeder Kolonie verwenden Sie Multiplex-PCR, um das Vorhandensein der eingefügten Donor-DNA-Matrize nachzuweisen. Bei der Multiplex-PCR werden drei Primersätze verwendet (Abbildung 2):

- Der erste Primersatz dient dem Nachweis von unverändertem *lacZ*. Ein Primer in dem Satz bindet direkt an die Cas9-Zielschnittstelle. Wenn die Zielschnittstelle verändert wurde, kann der Primer nicht daran binden. Wenn die Cas9-Zielschnittstelle NICHT verändert worden ist, dann führt dieser Primersatz zur Entstehung eines Amplikons mit einer Länge von ~1.100 bp Pulluen.
- Der zweite Primersatz dient dem Nachweis von verändertem *lacZ*. Ein Primer in dem Satz bindet an die eingefügte Donor-DNA-Matrize (das "Insert"). Wenn die Zielschnittstelle erfolgreich mit der in die Bakterien eingebrachten Donor-DNA-Matrize repariert wurde, ergibt dieser Primersatz ein Amplikon mit ~650 bp
- Ein dritter Primersatz amplifiziert eine unabhängige Region weit stromabwärts vom *lacZ*-Gen als Kontrolle. Dadurch kann überprüft werden, ob überhaupt chromosomale DNA in der Probe vorhanden ist. Wenn die chromosomale DNA erfolgreich extrahiert wurde und auch die PCR erfolgreich war (unabhängig davon, ob *lacZ* modifiziert wurde oder nicht), ergibt dieser Primersatz ein Amplikon mit ~350 bp

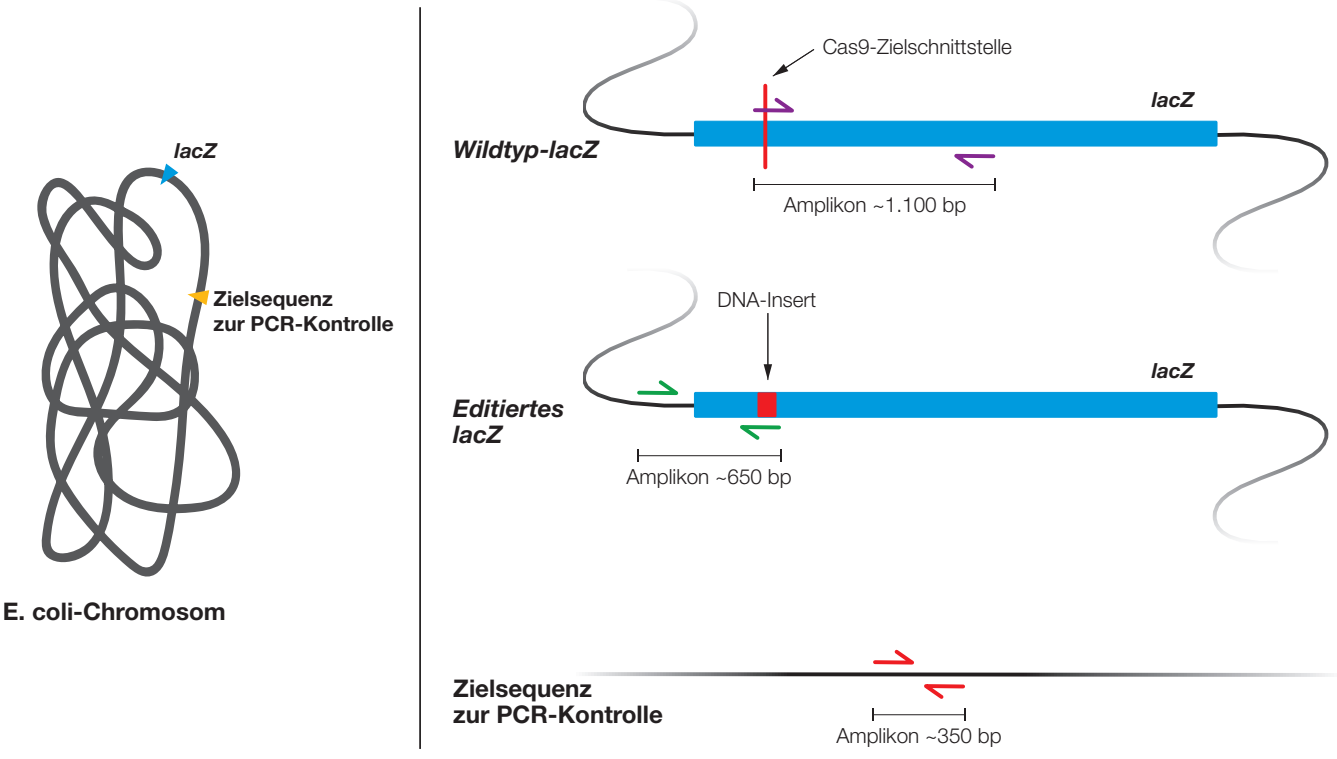

Abb. 2 Ziele Multiplex-PCR.

# Als Vorbereitung auf die Laboraktivitäten vorgesehene Fragen

Tabelle 1. Vorhergesagte Ergebnisse der Multiplex-PCR.

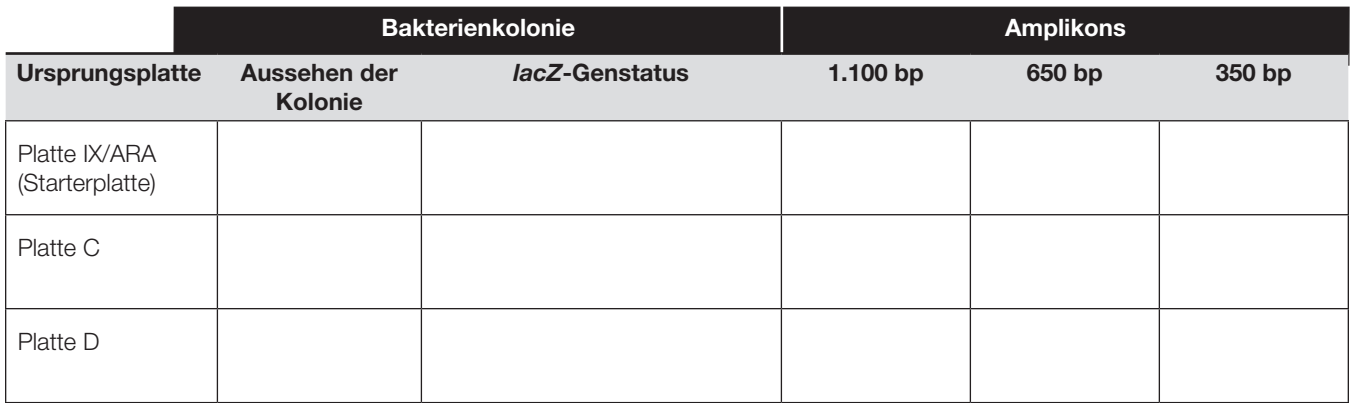

Verwenden Sie Ihre Analyse und Ihre Antworten aus der Laboraktivität zur *lacZ* CRISPR-Geneditierung, um folgende Fragen zu beantworten.

- *A. Tragen Sie in Tabelle 1 unter "Aussehen der Kolonie" und "*lacZ*-Genstatus" Ihre Beobachtungen bzw. aktuellen Hypothesen über das* lacZ*-Gen in den Bakterien auf der IX/ARA-Starterplatte, auf Platte C und auf Platte D aus dem* lacZ *CRISPR-Geneditierungslabor ein. Wenn auf einer Platte Kolonien mit unterschiedlichem Aussehen vorhanden waren, berücksichtigen Sie diese in Ihrer Antwort.*
- *B. Kreuzen Sie in Tabelle 1 die Amplikons an, von denen Sie glauben, dass sie in PCR-Proben von jeder Ursprungsplatte erzeugt werden.*
- *C. Erklären Sie anhand des in Abbildung 2 dargestellten Prinzips, warum es unwahrscheinlich ist, dass in diesem Multiplex-PCR-Experiment in ein und derselben Reaktion sowohl ein 1.100 bp- als auch ein 650 bp-Amplifikat erzeugt werden.*
- *D. Wenn in einer bestimmten Probe nur ein 350 bp-Amplikon produziert würde, welchen Rückschluss würden Sie dann in Bezug auf das* lacZ*-Gen in dieser DNA-Probe ziehen?*
- *E. Welche Erklärung könnte es geben, wenn in den Ergebnissen für eine bestimmte Probe kein 350-bp-Amplikon vorhanden war? Welche zusätzlichen Informationen könnten Ihre Erklärung bestätigen?*

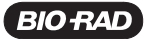

### *Protokoll*

### Arbeitsplatz der Kursteilnehmenden

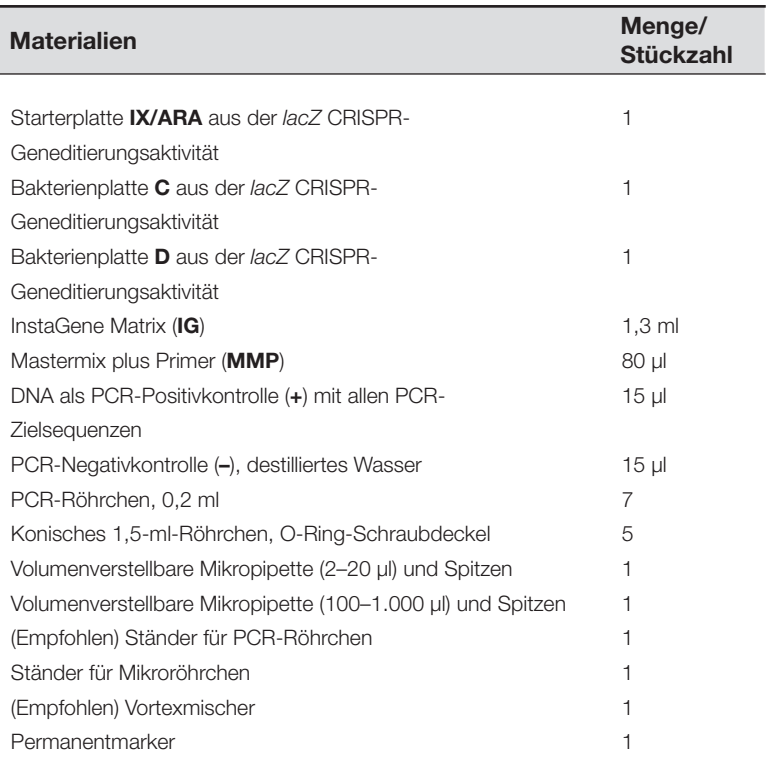

### Gemeinsam genutzter Arbeitsplatz

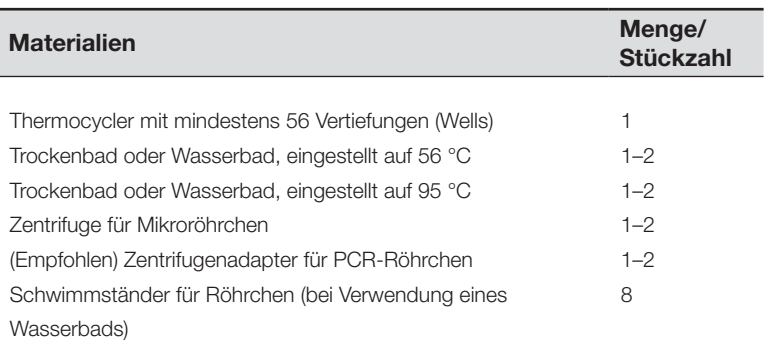

### *Extraktion von genomischer DNA aus Bakterien*

- *1. Beschriften Sie fünf Röhrchen mit Schraubdeckel mit S* **3 1 2** *(für "Starterplatte"), C, D1, D2, bzw. D3 und jeweils mit Ihren Initialen.* ➜ **4**
- *2. Schnippen Sie mit den Fingern an das Röhrchen mit der*  **3 1 2 4 5** *InstaGene Matrix (IG), um die Kügelchen gleichmäßig*  **S C** *zu verteilen, und geben Sie dann davon 250 μl in jedes Röhrchen.* ➜ **D2 IG (+) (–) MWR LD MMP**

- 3. Nehmen Sie mithilfe einer Pipettenspitze eine <u>einzelne</u> *blaue Kolonien aus Platte IX/ARA auf. Verwirbeln*  $\bf$  *Sie die Pipettenspitze in Röhrchen S* $\bf s$ *, bis sich keine*  $\bf s$ Bakterien mehr daran befinden.
- **4. Verwenden Sie eine neue Pipettenspitze und nehmen der der Sterne spielen der Sterne spielen der Sterne spiel ISIE VON Platte C** ebenfalls eine einzelne blaue Kolonie and der andere von der allemen von der allemen von der allemen von der allemen von der allemen von der allemen von der allemen von der allemen von der allemen von d *auf. Verwirbeln Sie die Pipettenspitze in Röhrchen C*, *bis*  **S D C D1 2 D3** *sich keine Bakterien mehr daran befinden.* **IG D1**
	- *5. Verwenden Sie eine neue Pipettenspitze und nehmen Sie von Platte D eine einzelne weiße Kolonie auf.*  Matrix **IX/ARA C D** *Verwirbeln Sie die Pipettenspitze in Röhrchen D1, bis sich keine Bakterien mehr daran befinden.* **S C D1 D2 D3**

15 min bei 56 °C 8 min bei 95 °C

- 6. Wiederholen Sie Schritt 5 mit den Röhrchen **D2** und **D3** *mit neuen Einzelkolonien und verwenden Sie dazu jedes Mal eine neue Pipettenspitze.* 12.000 x g
	- **B**  $\rightarrow$  *Vergewissern Sie sich, dass die Deckel fest verschlossen → sind, und mischen Sie den Inhalt der Röhrchen*  **10 Sekunden lang, indem Sie mit den Fingern daran** *and and and analyze of the set of the set of the set of the set of the set of the set of the set of the set of the set of the set of the set of the set of the set of the schnippen oder die Röhrchen vortexen.* **D2**

**(+) (–) (–) <sup>S</sup> LD**

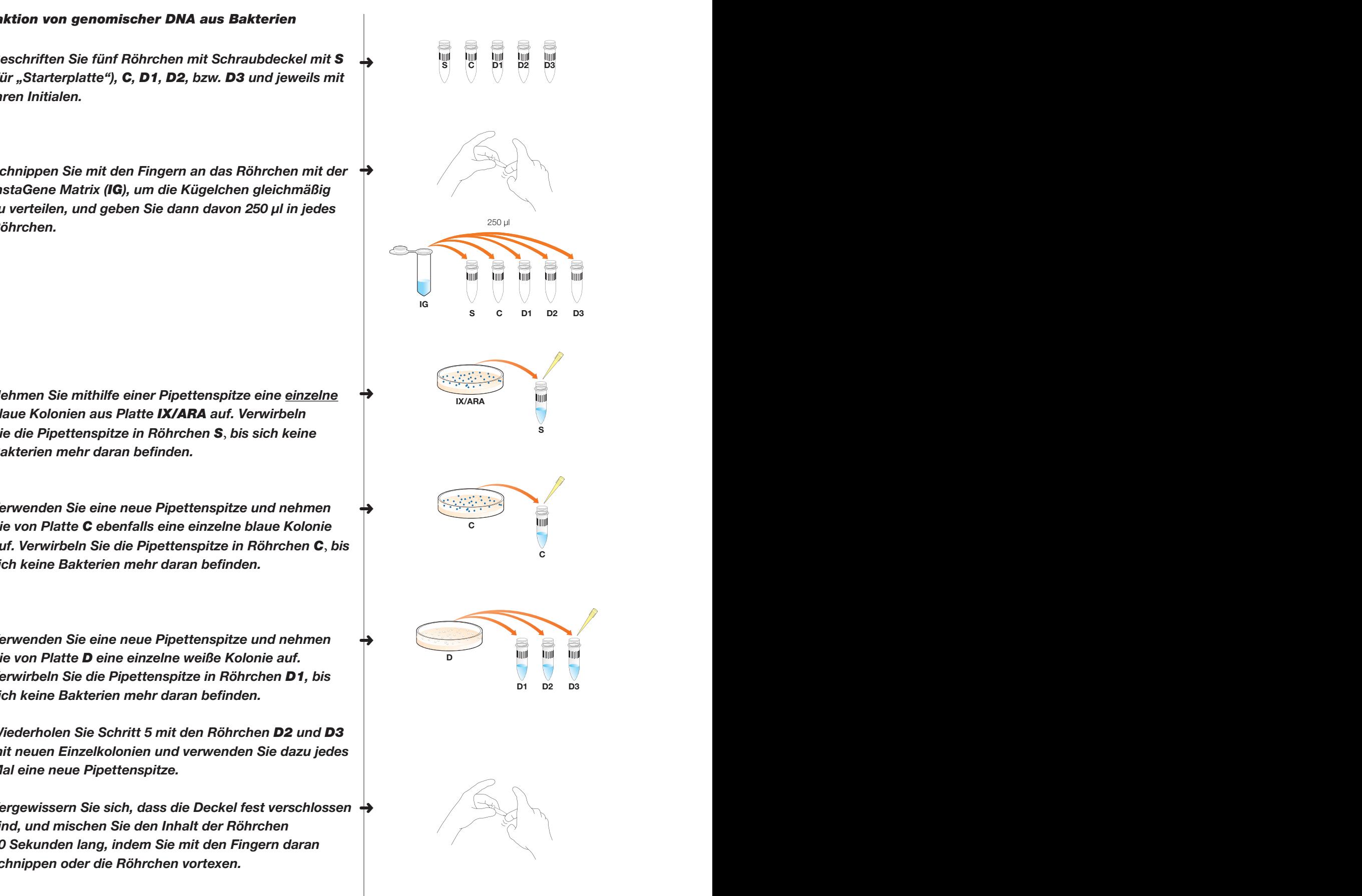

➜

➜

➜

 $\mathbb{R}$ für 2 min

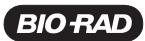

- 8. Inkubieren Sie die Röhrchen in einem Trockenbad oder *Wasserbad 15 min bei 56 °C.* **3 1 2** ➜ **4**
- *9. Lassen Sie die Röhrchen etwas abkühlen. Mischen Sie*  **i** den Inhalt der Röhrchen 10 Sekunden lang, indem sinden bestettet anden anden beste Sie mit den Fingern daran schnippen oder die Röhrchen *vortexen.*
- *10. Inkubieren Sie die Röhrchen in einem Trockenbad oder Wasserbad 8 min bei 95 °C.*

*11. Lassen Sie die Röhrchen etwas abkühlen. Mischen Sie dann den Inhalt der Röhrchen 10 Sekunden lang, indem*   $\blacksquare$ *Sie mit den Fingern daran schnippen oder die Röhrchen*  $\blacksquare$ *vortexen.*

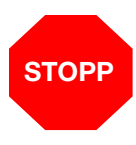

**STOPP.** Fragen Sie den Leiter/die Leiterin des *Kurses, ob Sie direkt oder erst am nächsten Tag fortfahren sollen. Bewahren Sie Ihre Proben gekühlt bei 4 °C auf, bis Sie weitermachen.*

*12. Zentrifugieren Sie die Röhrchen 5 min bei 6.000 x g oder 2 min bei 12.000 x g.*

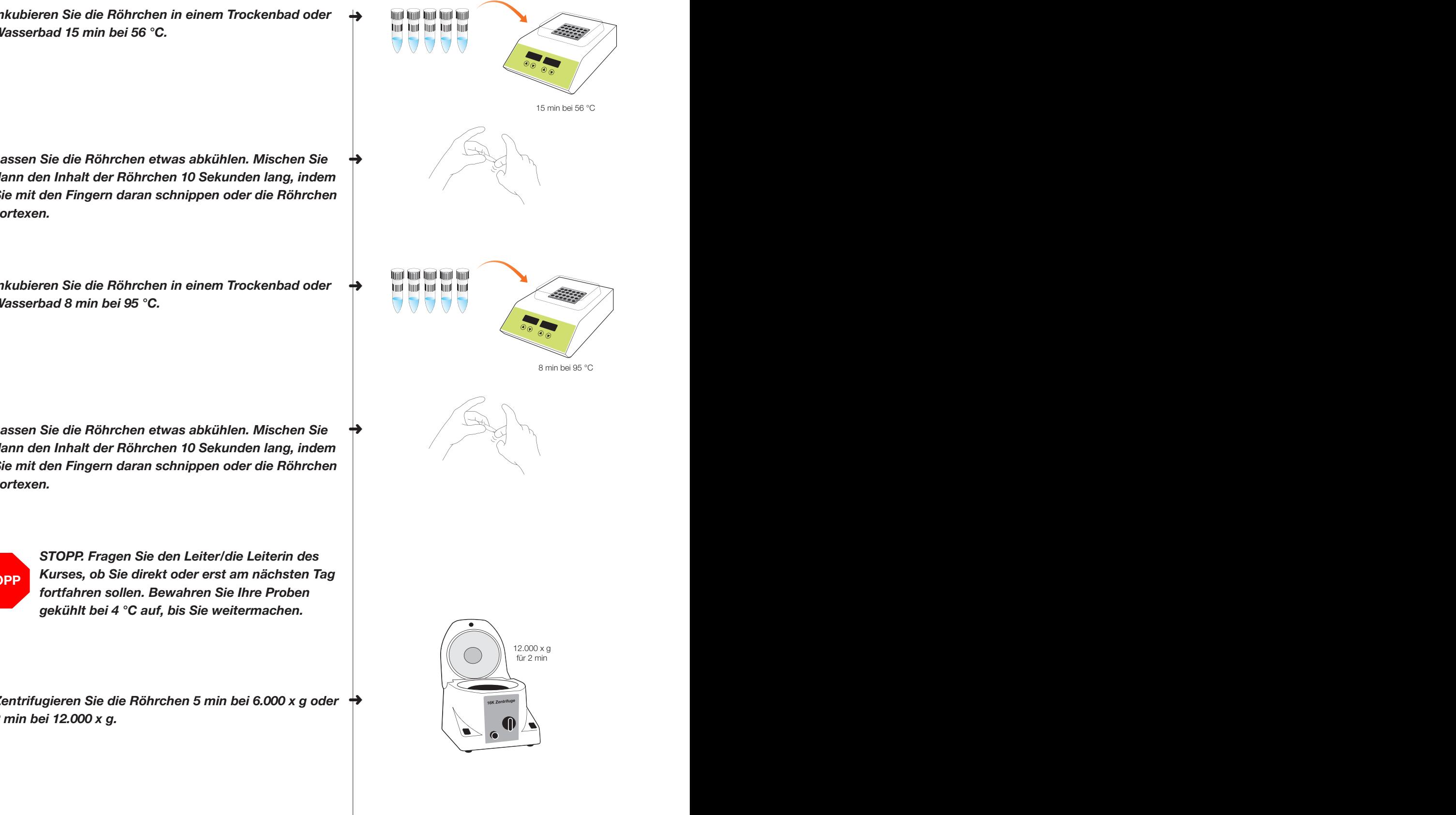

10 page 10 page 10 page 10 page 10 page 10 page 10 page 10 page 10 page 10 page 10 page 10 page 10 page 10 pag

### *Ansetzen und Amplifizieren der PCR-Proben* **3 1 2 4 5**

13. Beschriften Sie sieben PCR-Röhrchen mit **S, C, D1, D2,**  $\rightarrow$  S  $\overline{S}$  C and  $\overline{D}$ *D3, (+), bzw. (–) und jeweils mit Ihren Initialen.* ➜

12.000 x g

- **i** 4. Geben Sie in jedes Röhrchen 10 μl Mastermix plus  $\rightarrow$ *Primer (MMP).*  **S D C D1 2 D3**
- *15. Geben Sie 10 μl Überstand aus jedem der fünf*  Schraubdeckelröhrchen in das zugehörige PCR**communication of the circuit of the case of the circuit of the circuit of the circuit of the circuit of the circuit of the circuit of the circuit of the circuit of the circuit of the circuit of the circuit of the circuit** *Pipettenspitze. Achten Sie darauf, KEINE InstaGene*  Matrix-Kügelchen zu überführen, da diese dazu **ind 10 µml** 10 µ *führen, dass die PCR stoppt.*
- 16. Verwenden Sie wiederum eine neue Pipettenspitze und *geben Sie 10 μl der DNA als PCR-Positivkontrolle (+) in die PCR-Röhrchen (+).* **S (+) (–) (–)**
	- 17. Verwenden Sie wiederum eine neue Pipettenspitze und *geben Sie 10 μl der PCR-Negativkontrolle (–) in die PCR-Röhrchen (–).* ➜
	- 18. Verschließen Sie die Röhrchen mit dem Deckel und  $\rightarrow$  11111110 **production of the state of the state of the state of the state of the state of the state of the state of the state of the state of the state of the state** *setzen Sie sie in den Thermocycler.*
	- *19. Nachdem alle Kursteilnehmenden ihre Proben in den Thermocycler gesetzt haben, wird das folgende* **<b>state and the set of set of set of set of set of set of set of set of set of set of set of set of set of set of set of set of set of set of set of set of set of set of** *Programm gestartet:*

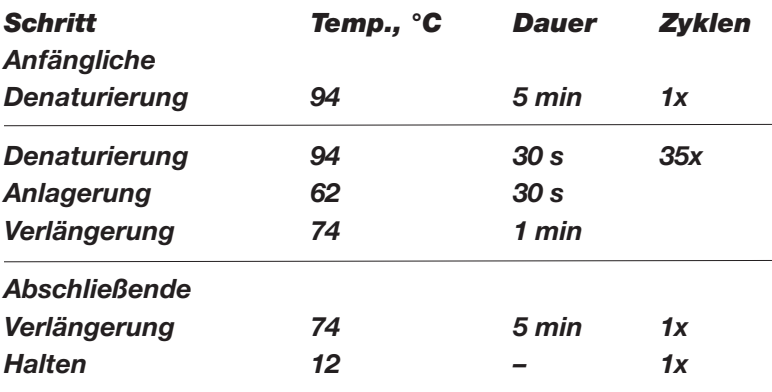

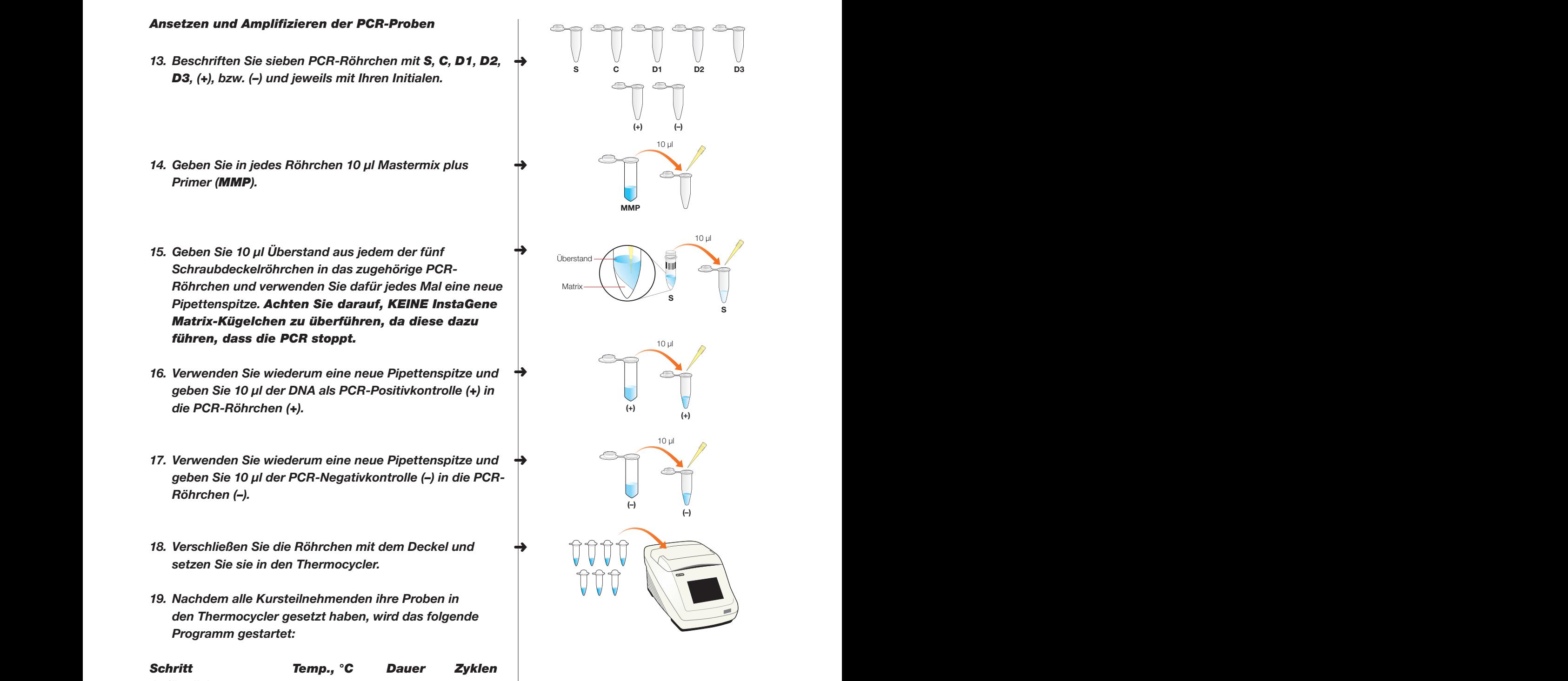

# Gelelektrophorese und Visualisierung

Nach der PCR verwenden Sie die Agarosegelelektrophorese, um die PCR-Produkte bzw. Amplikons zu trennen und sichtbar zu machen. Da jeder Primersatz ein PCR-Amplikon unterschiedlicher Größe hervorbringt, können diese Amplikons durch Elektrophorese getrennt werden.

### *Als Vorbereitung auf die Laboraktivitäten vorgesehene Fragen*

*A. Verwenden Sie Ihre Antworten in Tabelle 1 und zeichnen Sie Ihre erwarteten Elektrophorese-Ergebnisse in die folgende Geldarstellung ein.*

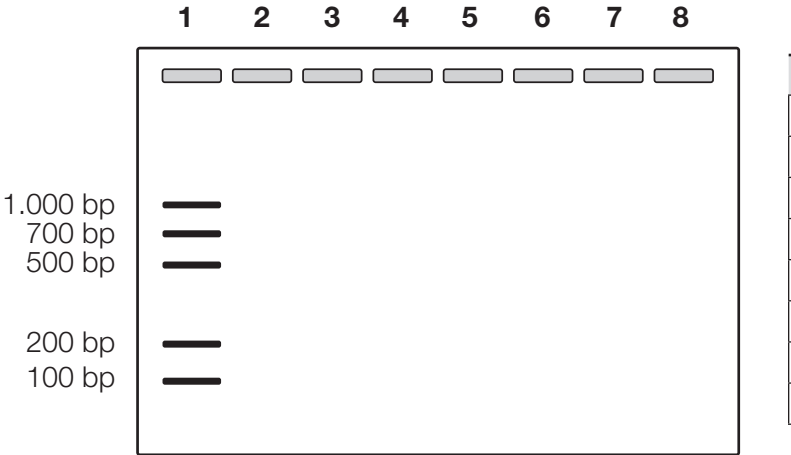

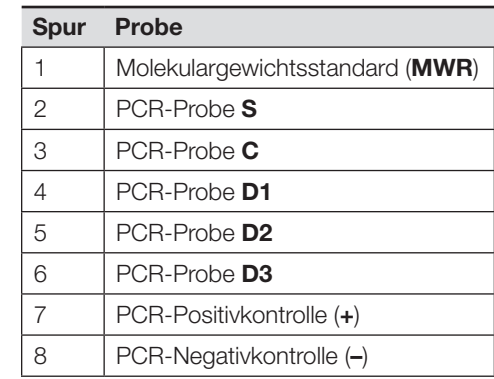

- *B. Inwiefern konnten Ihre Elektrophorese-Ergebnisse bestätigen, dass die PCR erfolgreich war?*
- *C. Inwiefern konnten Ihre Elektrophorese-Ergebnisse bestätigen, dass Sie erfolgreich genomische DNA aus Ihren Bakterienproben extrahiert haben?*
- *D. Überlegen Sie, welchen Zweck jede Versuchskontrolle hat, und fassen Sie diese kurz zusammen.*

### *Protokoll*

#### Arbeitsplatz der Kursteilnehmenden

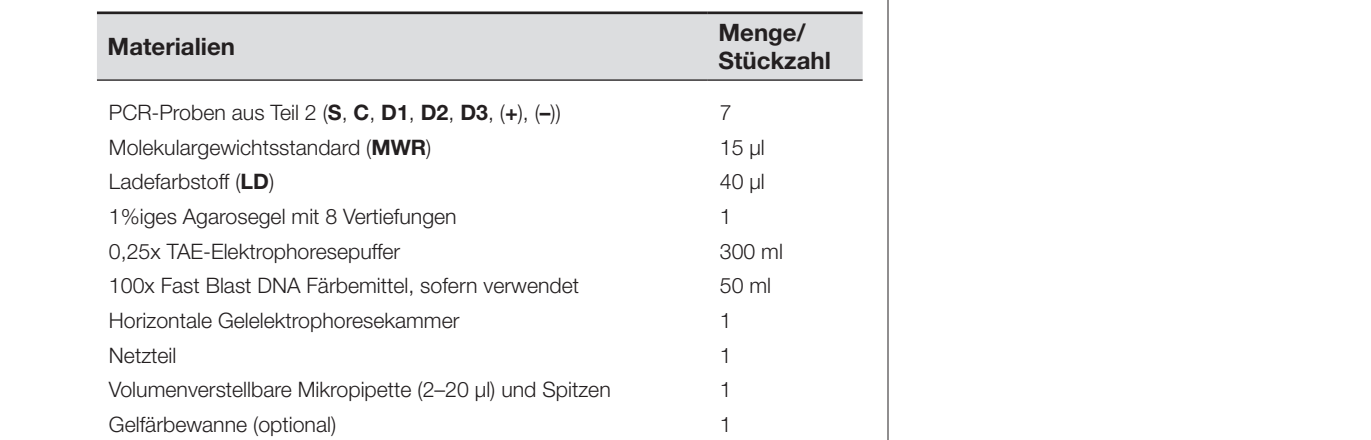

### Gemeinsam genutzter Arbeitsplatz

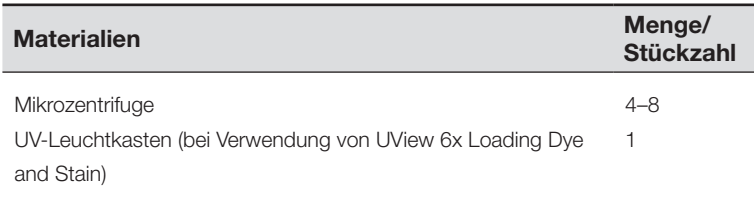

### *PCR-Proben laden und Elektrophorese durchführen*

- 1. Zentrifugieren Sie Ihre PCR-Proben in kurzen Impulsen, *um den Inhalt auf dem Boden der Röhrchen zu sammeln.*
- *2. Geben Sie 5 μl Ladefarbstoff (LD) in jede Probe und verwenden Sie dazu jedes Mal eine neue Pipettenspitze. Zum Mischen vorsichtig pipettieren.* 
	- *3. Legen Sie ein 1 % TAE-Agarosegel in die Elektrophoresekammer. Achten Sie darauf, das Gel so auszurichten, dass sich die Vertiefungen so nah wie möglich an der schwarzen (–) Elektrode (dem minuspol bzw. der Kathode) befinden.*
	- 4. Befüllen Sie die Elektrophoresekammer mit ausreichend  $\, \rightarrow \,$ *TAE-Elektrophoresepuffer, um das Gel etwa 2 mm zu überschichten.*

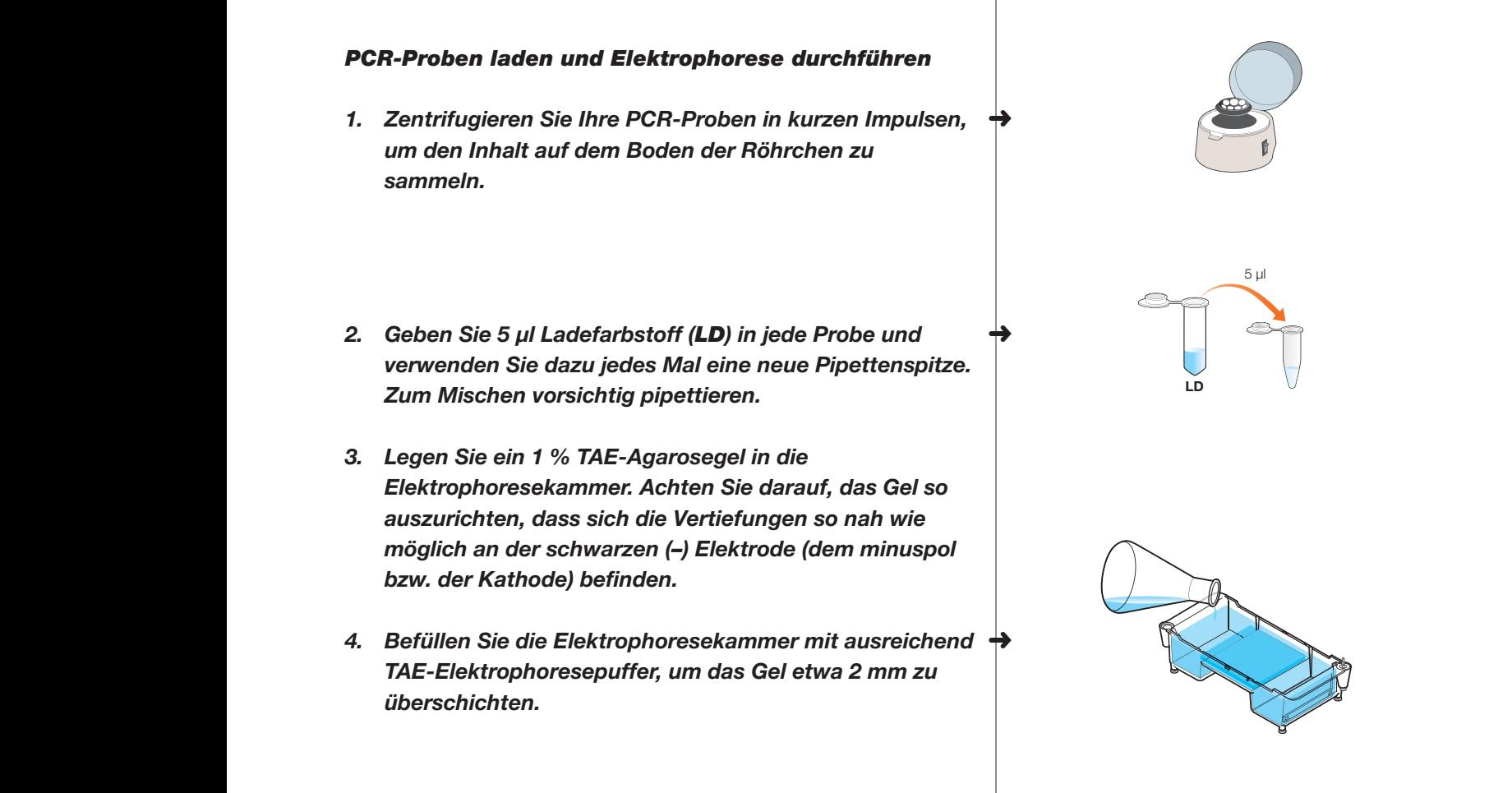

**S C D1 D2 D3**

*5. Verwenden Sie für jede Probe eine neue Pipettenspitze und pipettieren Sie die Proben nach den Angaben in der folgenden Tabelle in die Vertiefungen.*

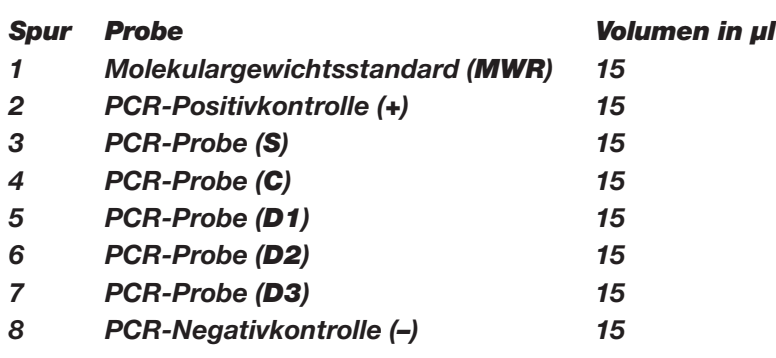

- *6. Setzen Sie den Deckel wieder auf die Elektrophoresekammer und stecken Sie die Kabel in das Netzteil, rot zu rot und schwarz zu schwarz.*
- *7. Schalten Sie das Netzteil ein und lassen Sie das Gel laufen. Fragen Sie den Leiter/die Leiterin Ihres Kurses nach den Einstellungen für den Lauf.*

### *DNA-Banden sichtbar machen*

- *8. Nehmen Sie das Gel vorsichtig aus der Kammer und legen Sie es in eine Gelfärbewanne (optional).*
- *9. Färben und/oder visualisieren Sie Ihr Gel nach den Vorgaben des Leiters/der Leiterin Ihres Kurses.*

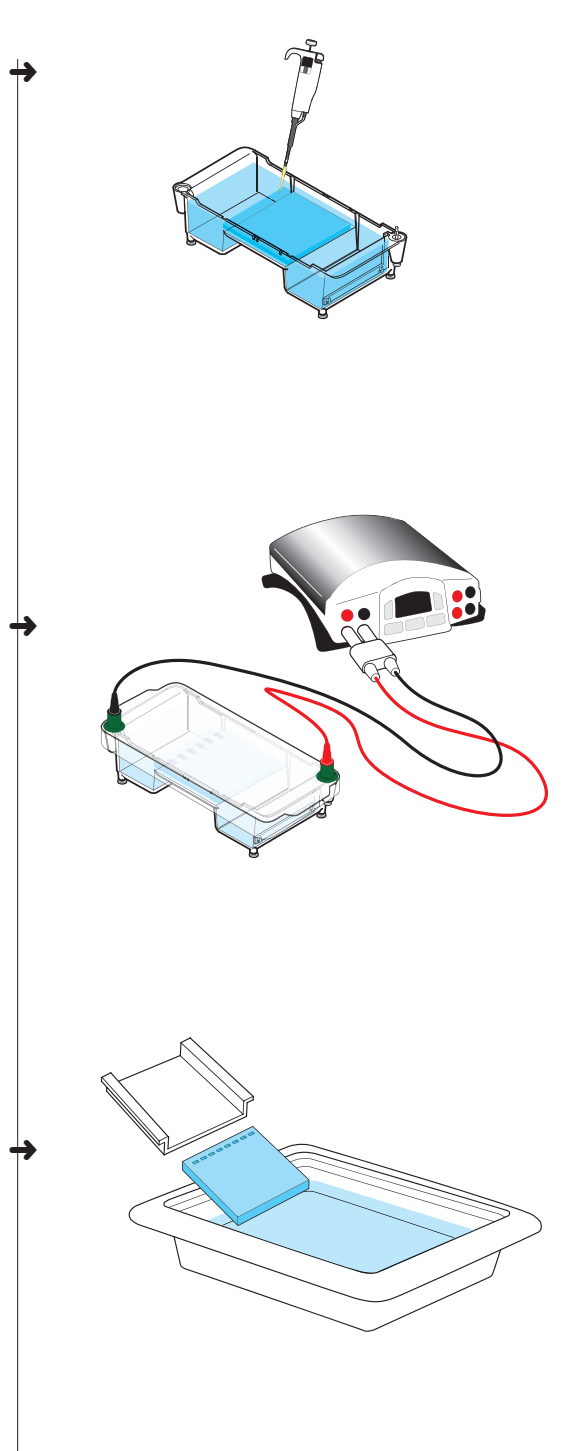

# Datenanalyse und Argumentation

#### *Zur Aufbereitung der Laboraktivitäten vorgesehene Fragen*

*A. Skizzieren Sie Ihre Elektrophoreseregebnisse. Beschriften Sie die Banden des Molekulargewichtsstandards. Angaben zu den Bandengrößen finden Sie auf Seite 9.*

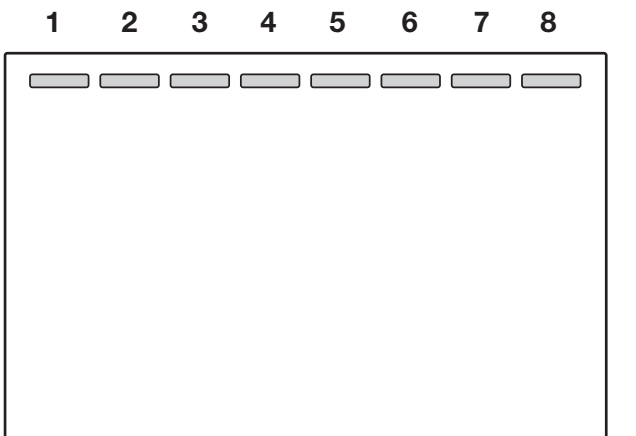

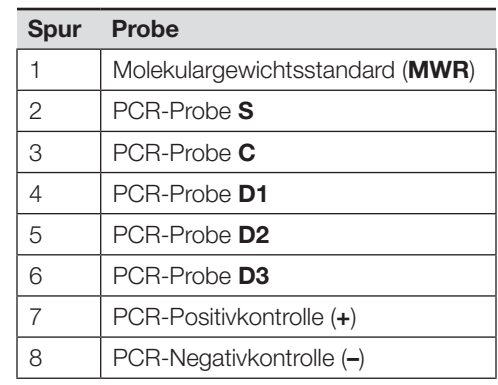

- *B. Geben Sie die Ergebnisse der Kontrollen in Ihrem Experiment an und beschreiben Sie, welche Rückschlüsse daraus zu ziehen sind.*
- *C. Kreuzen Sie in Tabelle 2 an, welche Amplikons Sie in jeder PCR-Probe festgestellt haben. Tragen Sie ausgehend von Ihren Ergebnissen unter "*lacZ*-Genstatus" Ihre Rückschlüsse in Bezug auf das*  lacZ*-Gen in jeder Probe ein. Überprüfen Sie, welche Ergebnisse von Ihren Vorhersagen in Tabelle 1 abweichen.*

Tabelle 2. Tabelle zur Erfassung der PCR-Ergebnisse

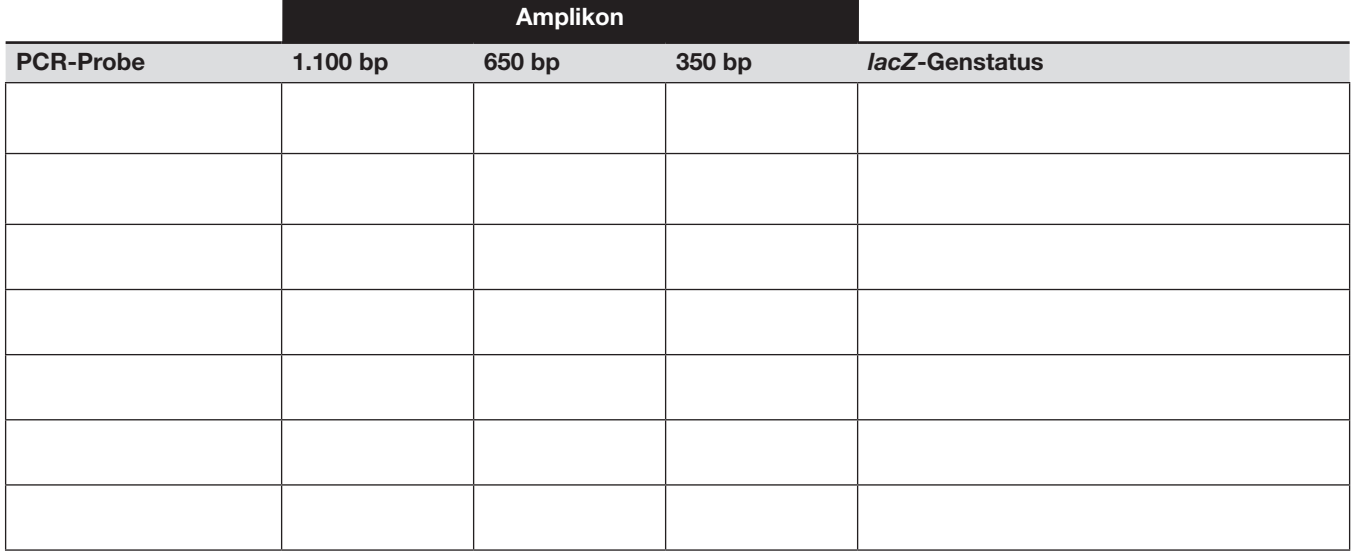

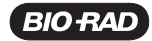

*C. Widerlegen die Ergebnisse der Multiplex-PCR eine Ihrer Hypothesen (Ihre ursprüngliche Hypothese oder Ihre alternative Hypothese) aus Teil 1? Erklären Sie, warum bzw. warum nicht.*

*D. Formulieren Sie eine neue Hypothese oder eine Reihe von Hypothesen auf der Grundlage von Beweisen über die Rolle der CRISPR-Geneditierung bei der Modifikation des* lacZ*-Gens in Bakterien, die auf den Versuchsplatten C und D gewachsen sind. Berücksichtigen Sie dabei die Daten aus Ihrer Bakterientransformation und aus Ihren Multiplex-PCR-Experimenten.*

# Glossar

Amplikon – Ein Stück DNA, das durch Amplifikation, oft durch PCR, erzeugt wurde. Zum Beispiel kann ein PCR-Produkt als Amplikon bezeichnet werden.

Basenpaar (bp) – Komplementäre Nukleotide, die durch Wasserstoffbrückenbindungen zusammengehalten werden.

Cas9 – CRISPR-assoziiertes Protein 9, eine Endonuklease, die an einer bestimmten Stelle innerhalb einer größeren Erkennungssequenz oder Zielstelle einen Doppelstrangbruch (Schnitt) in der DNA erzeugt. Ist an der natürlichen Abwehr bestimmter Prokaryoten gegen DNA-Viren beteiligt und wird auch häufig in gentechnischen Anwendungen eingesetzt, um DNA an Stellen zu schneiden, die durch eine Guide-RNA (gRNA) vorgegeben sind.

CRISPR – gruppierte kurze palindromische Wiederholungen mit regelmäßigen Abständen (englisch: "Clustered Regularly Interspaced Palindromic Repeats") sind Sequenzen im Genom mancher Prokaryoten, die als genomisches Archiv früherer Virusangriffe dienen. Bakterien verwenden diese Sequenzen zusammen mit CRISPR-assoziierten (Cas) Proteinen, um eindringende Viren künftig erkennen und unschädlich machen zu können. In der Forschung macht man sich dieses System für gentechnische Zwecke zunutze.

Chromosom – Ein DNA-Molekül mit dem gesamten oder einem Teil des genetischen Materials eines Organismus.

Donor-DNA-Matrize – Eine DNA-Sequenz, die für die homologiegesteuerte Reparatur bei Anwendungen mit CRISPR-Geneditierung erforderlich ist. Kann eine gewünschte Sequenz enthalten, die auf beiden Seiten von "Homologiearmen" flankiert ist, die mit der Sequenz stromaufwärts und stromabwärts von dem Schnitt übereinstimmen.

Geneditierung – Veränderung von genetischem Material in lebenden Zellen durch Hinzufügen, Entfernen und Ersetzen von DNA-Sequenzen, normalerweise mit dem Ziel, den Phänotyp zu verändern.

InstaGene Matrix – Mikroskopisch kleine Kügelchen, die zweiwertige Kationen in Lösung binden. Die Bindung ("Sequestrierung") zweiwertiger Kationen verhindert ihre Verfügbarkeit für Enzyme, die die DNA-Matrize abbauen können.

*lacZ* – Teil des lac-Operons in *E. coli*. Dieses Gen codiert das Enzym β-Galactosidase. Das *lacZ*-Gen wird seit Jahrzehnten in der Molekularbiologie als Zielstelle für das Einfügen von DNA-Sequenzen verwendet, da die Farbe der Bakterienkolonie anzeigt, ob Veränderungen erfolgreich waren.

Mastermix – Als wichtigste Reagenzlösung, die in der PCR verwendet wird, enthält der Mastermix alle erforderlichen Komponenten (dNTPs, Primer, Puffer, Salze, Polymerase, Polymerase-Cofaktor).

Multiplex-PCR – Die gleichzeitige Amplifikation mehrerer Zielsequenzen durch Polymerase-Kettenreaktion. In der Reaktion werden mehrere Primersätze verwendet, einer für jede Zielsequenz.

Polymerase-Kettenreaktion (Polymerase Chain Reaction, PCR) – Der Prozess der Vervielfachung ("Amplifikation") oder Herstellung ("Synthese") von DNA im Reagenzglas ("in vitro") unter Verwendung von Primern und zyklischen Temperaturänderungen.

Primer – Eine kurze Nukleotidsequenz (normalerweise 16–24 Basen lang), die eine bestimmte Nukleotidsequenz in der DNA-Zielsequenz erkennt. Primer für die Polymerase-Kettenreaktion werden üblicherweise im Labor hergestellt.

X-Gal – 5-Brom-4-chlor-3-indolyl-β-D-galactopyranosid, eine Verbindung, die aus Galactose besteht, die an ein substituiertes Indol gebunden ist. Ihre Hydrolyse durch β-Galactosidase ergibt ein unlösliches blaues Pigment, welches das Vorhandensein von aktiver β-Galactosidase anzeigt.

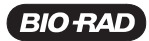

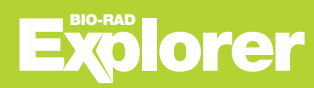

#### *Rechtliche Hinweise*

*Bio-Rad Laboratories, Inc.*

BIO-RAD ist eine Marke der Bio-Rad Laboratories, Inc. Alle hier genannten Marken sind Eigentum der jeweiligen Firmen. © 2022 Bio-Rad Laboratories, Inc. Dieses Produkt ist nicht für die Selbstanwendung bestimmt.

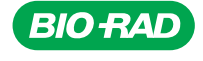

*Life Science Group Group*

Website bio-rad.com USA 1 800 424 6723 Australia 61 2 9914 2800 Austria 00 800 00 24 67 23 Belgium 00 800 00 24 67 23 Brazil 4003 0399<br>Canada 1 905 364 3435 China 86 21 6169 8500 Czech Republic 00 800 00 24 67 23 Demmark 0 Life Science<br>
Canada 1905 364 3435 China 86 21 6169 8500 Czech Republic 00 800 00 24 67 23 Denmark 00 800 00 24 67 23 Firal 400 800 00 24 67<br>
Group<br>
Group<br>
Canada 1905 364 3435 China 86 21 6169 8500 Czech Republic 00 800 0 **BIO-Rad**<br>Laboratories, Inc.<br>Life Science<br>Canada 1905 364 3435 China 86 21 6193 Australia 61 2 9914 2800 Austria 00 800 00 24 67 23 Belgium 00 800 00 24 67 23 Brazil 4003 0399<br>Group<br>Hange 00 800 00 24 67 23 Germany 00 800

*10000122388 Ver B US/EG 22-0528 0822 Sig 0122*

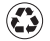